## Rendez vous de carrière ?

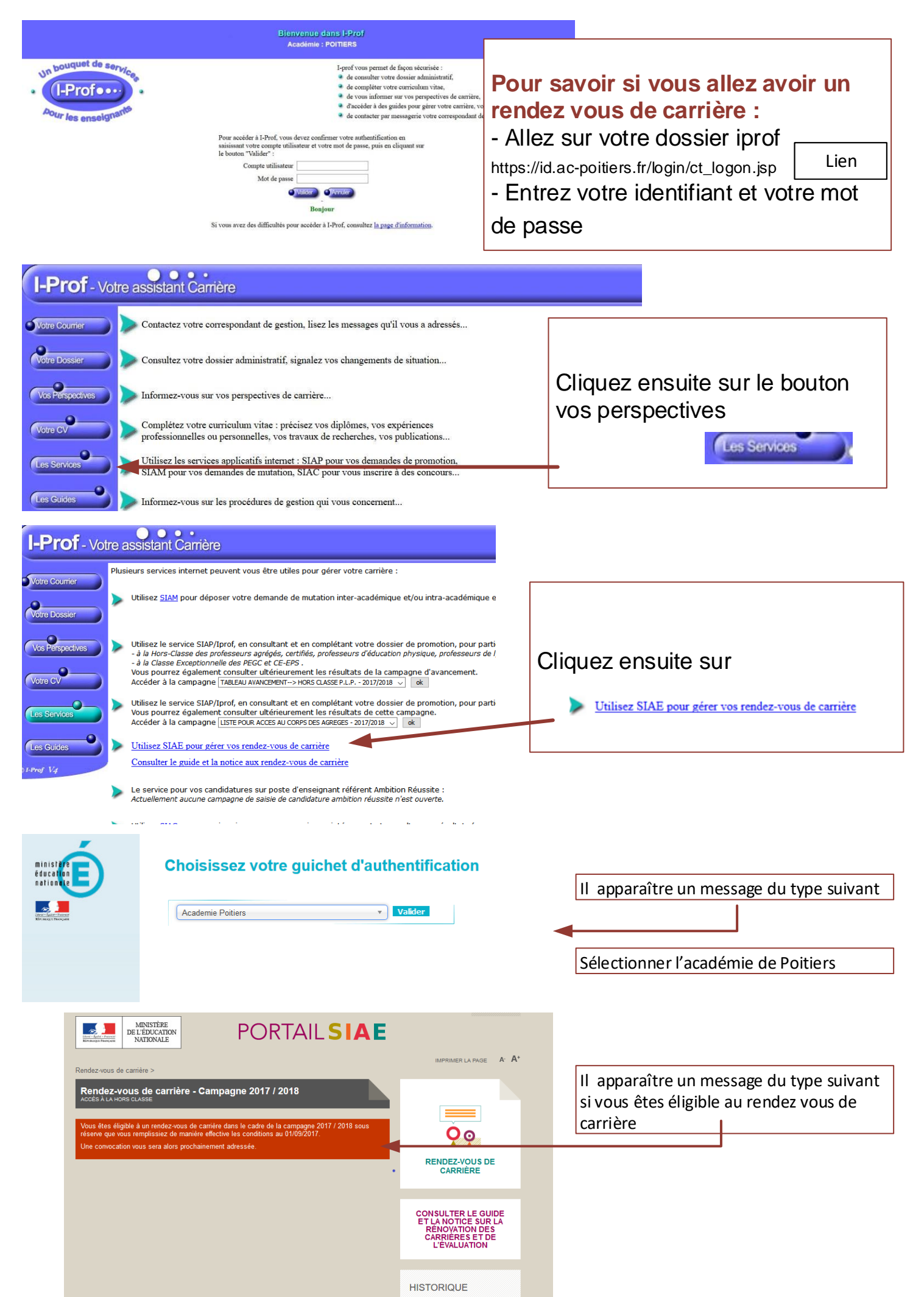